# 充分挖掘信息技术 在教学中的认知工具作用

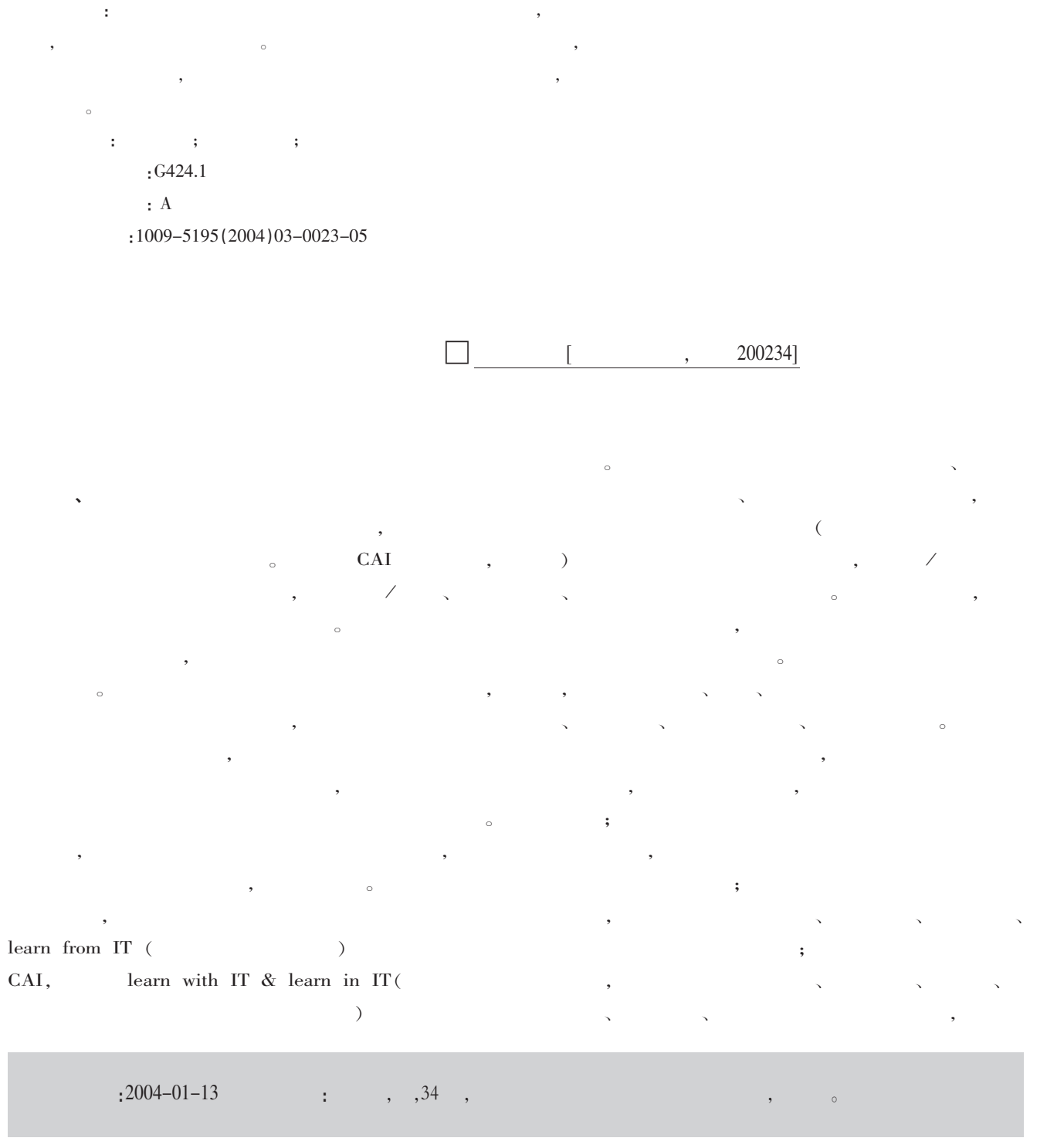

2004

 $3 / 71$ 

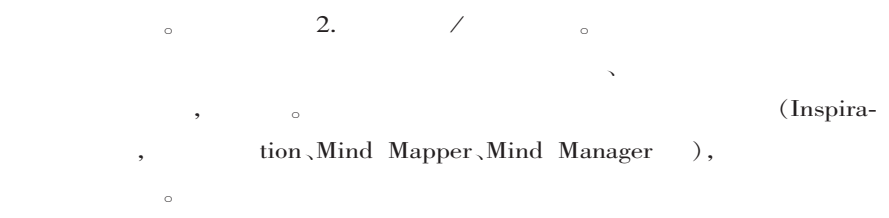

(David H. Jonassen) 1996  $\langle\!\langle$  $\mathbb{R}$  $\ddot{\phantom{a}}$ (Computers in Classroom: Mindtools for Critical Think $ing)$ 

 $\cdot$ 

 $($ ) (Semantic Organization Tools)

(Database)  $\sim$ (Semantic Networking / Concept Mapping) 1.

 $\mathcal{L}$ 

 $),$  $\left($ 

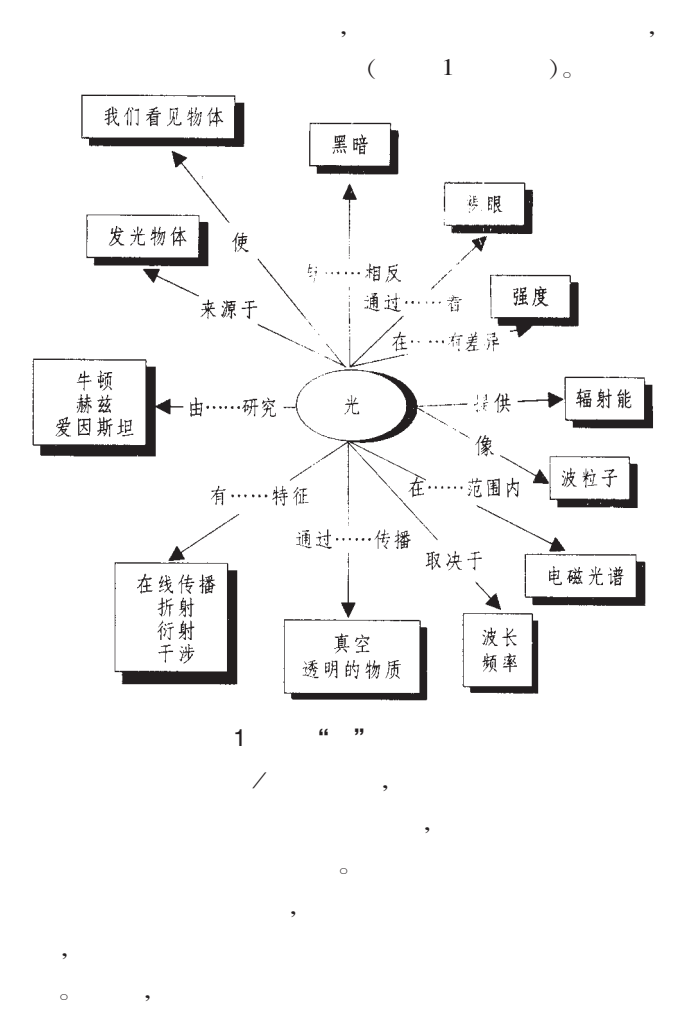

(Dynamic Modeling Tools)  $\overline{(\ }$  $\rightarrow$ 

(Spreadsheets) (Expert Sys $tems)$ (System Modeling Tools) (Micro World)  $\circ$ 1.

2004  $2004$  3 / 71<br>
© 1994-2010 China Academic Journal Electronic Publishing House. All rights reserved. http://www.cnki.net 71

- 2.
- 
- 3.  $\left($
- $\lambda$ ,Stella  $\overline{\phantom{a}}$ 
	- $\left($ Stella  $)$ 。
- $\overline{2}$  $\left($  $)$ .

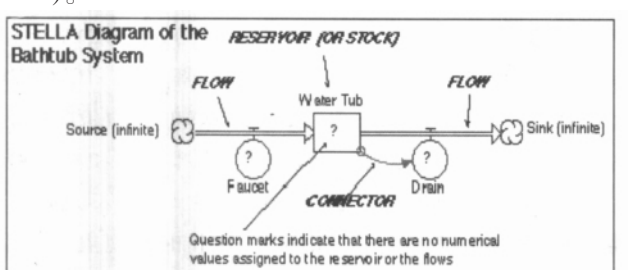

 $\overline{c}$  $\overline{4}$ .

 $\overline{ }$ 

 $)$ 。

 $"$  (Geo- $\rm metric\ \ Suppose r)$ "(Algebraic Suppos $er)$ 

 $\left(\rule{0pt}{12pt}\right.$  $\rightarrow$ (Information Interpretation Tools)

(Visual-

## ization Tools).

 $\mathfrak{Z}$ )  $_{\circ}$ 

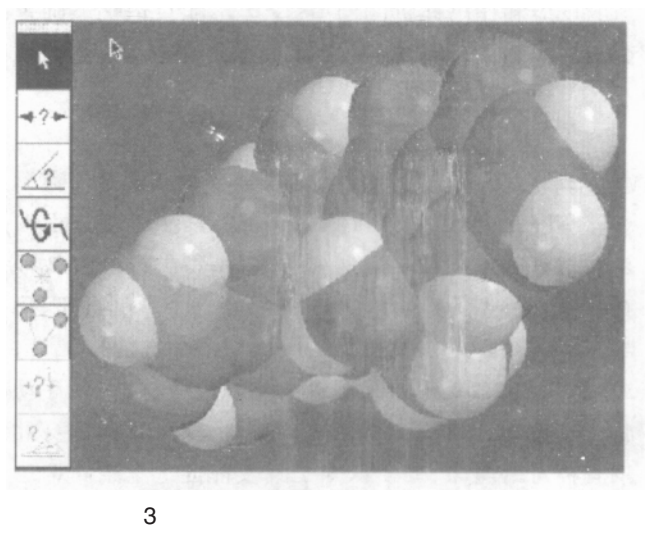

 $(\quad \, )$ 

(Knowledge Construction Tools)

 $\circ$ 

### $\bar{\mathbf{v}}$  $(Hypermedia)$

 $),$ 

(Conversation & Collabora- $\overline{(\ }$  $\lambda$ tion Tools)

MOOs/MUDs  $\left($  $\ddot{\phantom{a}}$ 

 $(\quad \, )$ 

 $($   $)$ 

 $($   $)$ (Norman, 1993)

 $2004$  3 / 71<br>
© 1994-2010 China Academic Journal Electronic Publishing House. All rights reserved. http://www.cnki.net

 $($ )

 $\overline{(\ }$  $\rightarrow$ 

(Salomon, Perkins, 1991)

 $($ 

[1]David H. Jonassen, Technology as Cognitive Tools: Learners as Designers.http://it.coe.uga.edu/itforum/paper1/paper1.html

 $\mathbf{r}$ 

[2]David H. Jonassen, Chad Carr, Hsiu-Ping Yueh, Computers as MindTools for Engaging Learners in Critical Thinking, TechTrends, v43 n2 p24-32, Mar 1998.

[3] Norman, D.A. (1993). Things that make us smart: Defending human attributes in the age of the machine. Reading, MA: Addison-Wesley Publishing Co.

[4]Salomon, G., Perkins, D.N., & Globerson, T. (1991). Partners in cognition: Extending human intelligence with intelligent technologies. Educational Researcher, 20(3), 2-9.

[5]Introduction to Modeling Dynamic Systems with STELLA [EB/OL].http://www.acad.carleton.edu/curricular/GEOL/DaveSTELLA/modeling/ch2contents.html.

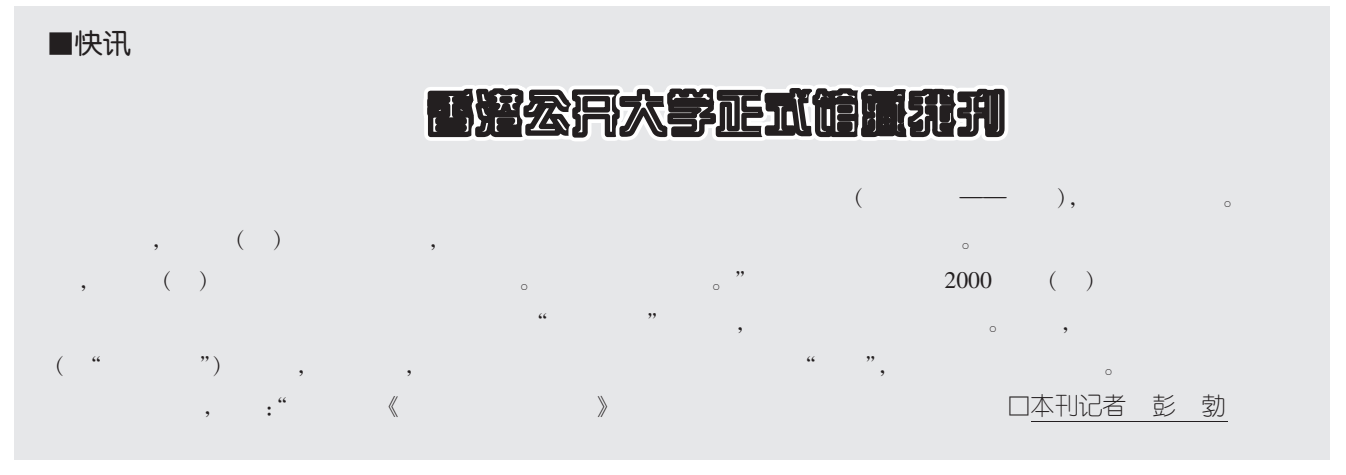

20<br>© 1994-2010 China Academic Journal Electronic Publishing House. All rights reserved. http://www.cnki.net 2004 71  $\mathfrak{Z}$  $\overline{1}$ 

#### "Change Chips" of RTVUS by the Pilot Program: Realizing Goals of Open Universities

E*hangshaogang* 

Abstract: According to the document from the Ministry of Education on "Enforcing reforms on intelligent cultivation mode and the Pilot Program of Open education for Central Radioed Television University (CRTVU)", RTVUs will be built as distance open universities with Chinese characteristics. The viewpoint of the article is: pilot program is the research for CRTVU on how to build as a national distance open university including teaching modes, management modes and operating mechanism, also on majors and teaching staffs; pilot program is the research for provincial RTVUs on how to adjust to the local development and expansion of RTVU systems.

Key words:open university; RTVU distance education; open education; intelligent cultivation mode

#### On the Educational Thoughts and Philosophical basis of Constructivism -Second Recognition on Constructivism

Hekekang

Abstract:Based on the second recognition the educational thoughts and the theory of knowledge of constructivism, the article presents some new ideas: the educational thoughts should not be focused on students, while it should be combined guidance and subjects; the theory of knowledge should not be of subjectivism, while it should be the unity of subjectivism and objectivism.

Key words: constructivism; educational thoughts; theory of knowledge

#### Reflection and Application of Self-organizing Characteristics in Modern Distance Teaching

Abstract: Modern distance education suits the requirement of dissipative structure, thus it features in self-organizing. The characteristics of system are the origin of development. Therefore, it is important to recognize the self-organizing characteristics and to apply them to modern distance education.

Key words: dissipative structure; modern distance teaching; self-organizing theory

#### Unearth the Cognitive Tool Role of Info-Technologies in Teaching

Wangxuqing

Zhaohaixia

Abstract: Informatization teaching, as a hot topic in education, appears some weak points in practice. In a perspective of cognitive tool, the article introduces the info-technology tools, probes the principles of how to use these tools to support the study and knowledge constructing for students.

Key words: cognitive tool; informatization teaching; info-technologies.

#### Problem–Based Learning and Modern Info–Technologies Integration Research

Congchunyu Lliujiaxun

Wuwei

Abstract: Problem-Based Learning (PBL) is useful to help and promote study. Info-technologies can efficiently support the realization of PBL. PBL is also useful for students to gain modern info-technologies and to combine them together by Web.

Key words:PBL; positive learning goals; info-technologies

#### Three Elements of Process Quality Control in Modern Distance Education

Wulijuan

Abstract: Syllabus, assessment and course enforcement are the three elements of teaching process quality control in modern distance open education. Syllabus is the start of teaching process; assessment is the terminal; course enforcement plan decides the teaching enforcement process. There are successes and failures at present. It is helpful to make clear the functions of the three elements by recognizing their roles in order to make and enforce them.

Key words: teaching syllabus; assessment; course enforcement; teaching process; quality control

#### New Ideas on RTVU Major Setting and Teaching Plan Adjustment

Wujie

Abstract: China has stepped a new era in economic development, so RTVUs must keep up with the time. An important way is to fresh the ideas on major setting, to set major in a scientific and reasonable way and